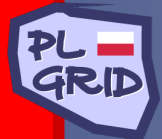

*Polish Infrastructure for Supporting Computational Science in the European Research Space*

# GridSpace

## **Experiments in GridSpace Virtual Laboratory – Principles and Examples**

**M. Bubak, B. Baliś, T. Bartyński, E. Ciepiela, W. Funika, T. Gubała, D. Harężlak, M. Kasztelnik, J. Kocot, M. Malawski, J. Meizner, P. Nowakowski, and K. Rycerz**

*ACC Cyfronet AGH*

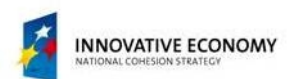

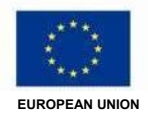

Fourth ACC Cyfronet AGH Users' Conference (KUKDM) Zakopane, Poland, 10.03.2011

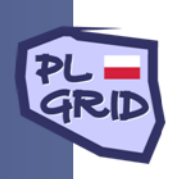

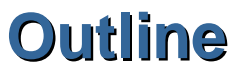

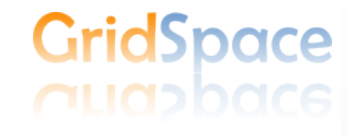

- **GridSpace Motivation and Objectives**
- **Use Case Story**
- **Use Case GridSpace Principles and Solution**
- **Use Case Demo**

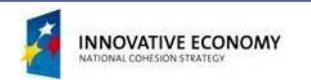

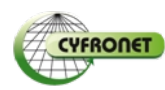

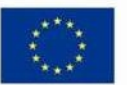

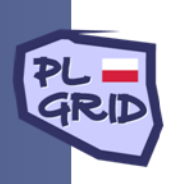

# **Motivation and Objectives**

- Enable scientist to **create, manage, run, share and publish programs** (we call Experiments) composed of steps (Snippets) written in varoius programming languages that conduct **entire research method** from raw input data through preprocessing, simulation, analysis, postprocessing to visualization and results study.
- Facilitate employing Computer Centre's resources by (e-)scientists in conducting their research
	- Computing infrastructure (huge power already there)
	- Software packages (already there or to be provided on demand)
	- Legal assets (licenses)
- Improve researcher and research team productivity
	- Release users from doing things that can be automated without any tradeoff
	- Make things that do need user's supervision more interactive
	- Enable once written code to be shared, reusable, published, and protected
- Offer a **generic solution** targeted to a vast range of scientists/domains
- Make it widespread and easily accessible through **single entry point of a web portal - Experiment Workbench**

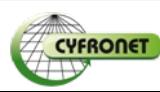

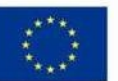

GridSpace

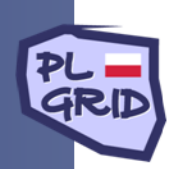

#### **Mottos**

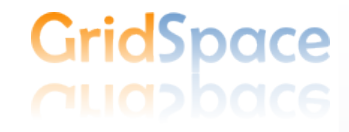

Make scientific applications as easily accessible as web sites, ...

make running scientific application as simple as using web sites, ...

make writting scientific application as simple as creating web sites, ...

• ...no matter the complex underying highperformance e-infrastructure.

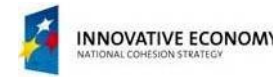

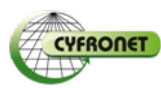

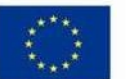

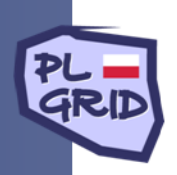

## **Use Case Story**

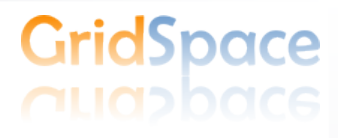

- Research team of chemists from Jagiellonian University
- Want to apply a robust method they found published in a top nanochemistry journal
- Method is described textualy, no implementation attached
- Hundereds of SEM images to process:
	- Identify pores in nanomaterial
	- Reject irrelevant data
	- Measure the regularity of pore structure
	- Store various metrics of regularity
	- Visualize the metrics in charts and diagrams
	- Choose (manually) a subset of interesting results
	- Extract selected data
	- More thorough visualization of selected data
- One desktop PC, no applicable software
- Three researchers, few MSc students
- They Need help!

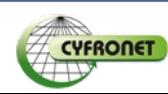

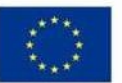

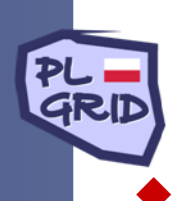

## **Use Case - Solution**

- Choose proper languages/tools for proper purpose (general-purpose vs domainspecific languages) that were already (or were to be) installed in Cyfronet (Zeus):
	- Identify pores in nanomaterial JNano
	- ◆ Reject irrelevant data Bash/AWK snippet
	- $\bullet$  Measure the regularity of pore structure Mathematica snippet
	- $\triangle$  Store various metrics of regularity Mathematica snippet
	- $\blacklozenge$  Visualize the metrics in charts and diagrams GnuPlot snippet
	- Choose (manually) a subset of interesting results manual task
	- Extract selected data Bash snippet
	- More thorough visualization of selected data GnuPlot snippet
- Enter GridSpace2 Experiment Workbench (web portal) and choos Zeus UI host (called Experiment Host)
	- Write, run, refine, re-run... the snippets one by one in exploratory way until they're robust,
	- Save the resulting experiment as an ordinary file and make it available to your team
	- ◆ Get the url to the experiment and send it to the team
- Team members can paste the url in the browser, log in (using their PL-Grid accounts) to the Experiment Workbench and run the experiment

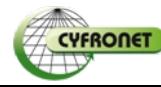

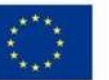

GridSpace

## **Let's stay together...**

- Become PL-Grid user (if somehow you haven't yet)
	- **https://portal.plgrid.pl**
- Play with GridSpace2 demo installation open to all PL-Grid users
	- ◆ https://gs2.cyfronet.pl
- ◆ Use GridSpace2 as an official, validated and certified PL-Grid service (available soon - 16.03.2011)
	- **https://gs2.plgrid.pl**
- ◆ Further reading about GridSpace technology on its home web site
	- **http://dice.cyfronet.pl/gridspace**
- ◆ Read more on our Distributed Computing Environments (DICE) team and our past, ongoing and future research
	- **http://dice.cyfronet.pl**
- Be our guest at the PL-Grid exhibition stand for more information and live demos
	- Table next to the evelator on ground floor
- Contact us if you need any assistance in employing GridSpace in your research

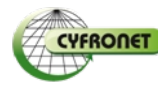

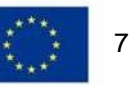